# WBT WORD 2016-2019 BASIC PRODUKTINFORMATION

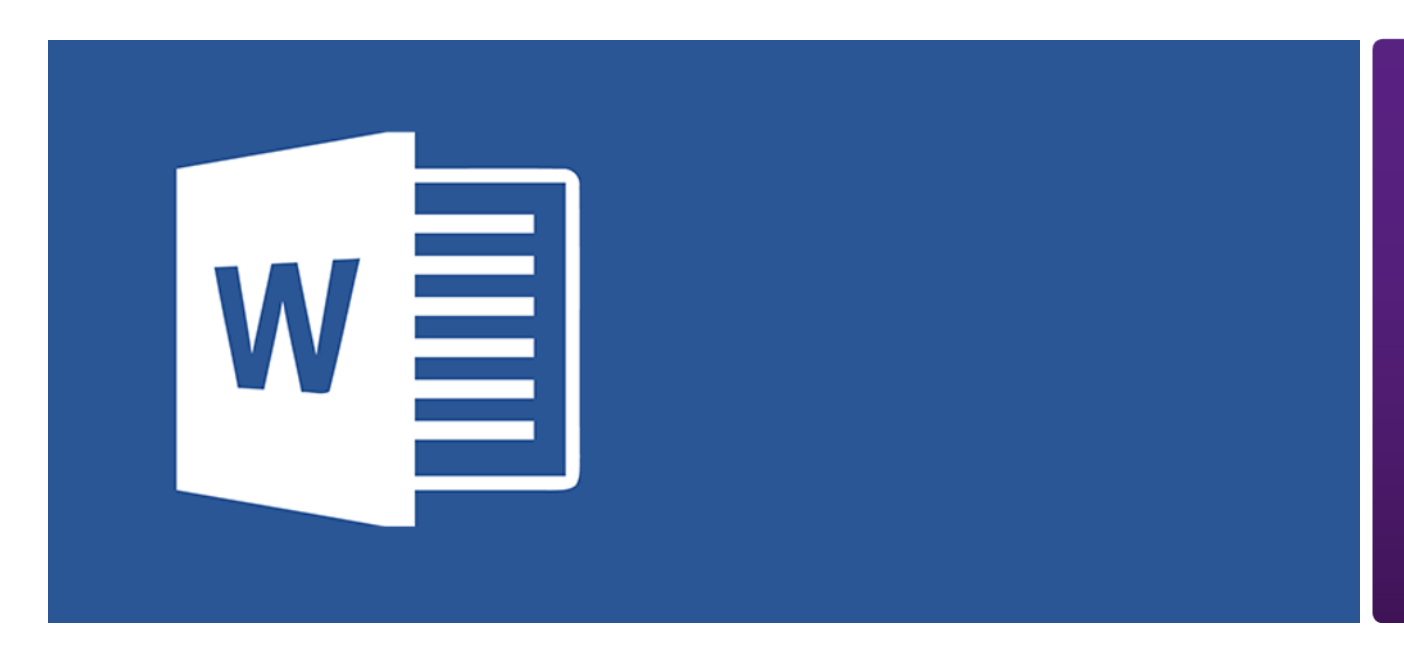

In diesem Lernprogramm Word Basic wird der grundlegende Umgang mit der Textverarbeitung Word erklärt. Sie lernen zunächst, wie ein Dokument eingerichtet wird.

Im Anschluss sehen Sie, wie Sie Text eingeben und bearbeiten. Außerdem erfahren Sie alles Wichtige über den Umgang mit Tabellen, Serienbriefen und die Finalisierung von Dokumenten.

### Leistungsmerkmale

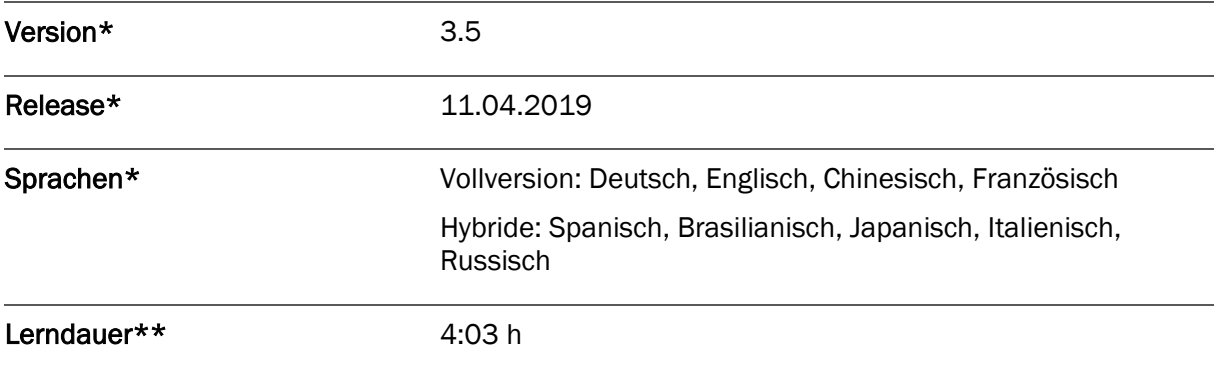

\* Version und Releasedatum des deutschsprachigen Produkts. Diese können in anderen Sprachen abweichen. In welcher Version das Produkt in den jeweiligen Sprachen verfügbar ist, entnehmen Sie der Produktübersicht. Diese stellen wir Ihnen gern auf Anfrage zur Verfügung.

\*\* Lerndauer gemessen an der aktuellen deutschen Produktversion.

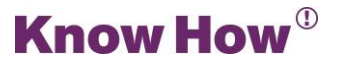

## Inhaltsübersicht

#### Pretest

#### Dokument einrichten

Seitenlayout Kopf- und Fußzeile Absätze und Tabulatoren Kapiteltest

Texte eingeben und bearbeiten

Text bearbeiten

Formate übertragen

Formatvorlagen verwenden und bearbeiten

Nummerierung und Aufzählungszeichen

Text ausrichten

Text schnell formatieren

Korrektur und Druck

Kapiteltest

#### Tabellen

Tabellen erstellen Tabelle bearbeiten Tabellen formatieren Kapiteltest

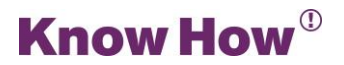

### Serienbriefe

Serienbrief erstellen

Serienbrief finalisieren

Kapiteltest

#### Abschlusstest

30 Testfragen

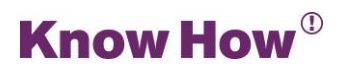